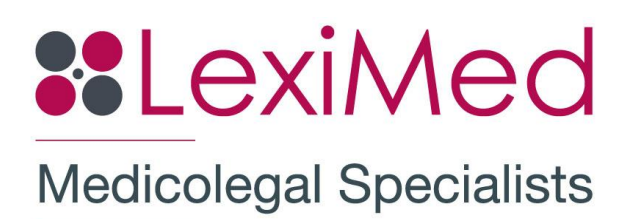

# **Splenectomy**

Splenectomy is the term used to describe the surgical procedure of removing the spleen. The spleen plays an important role in the immune system and although the body copes well without a spleen, patients who have undergone the procedure need to take some precautions to maintain optimum health.

# **Why Remove the Spleen?**

There are a large number of conditions which may indicate the spleen needs to be removed as summarised in the table below.

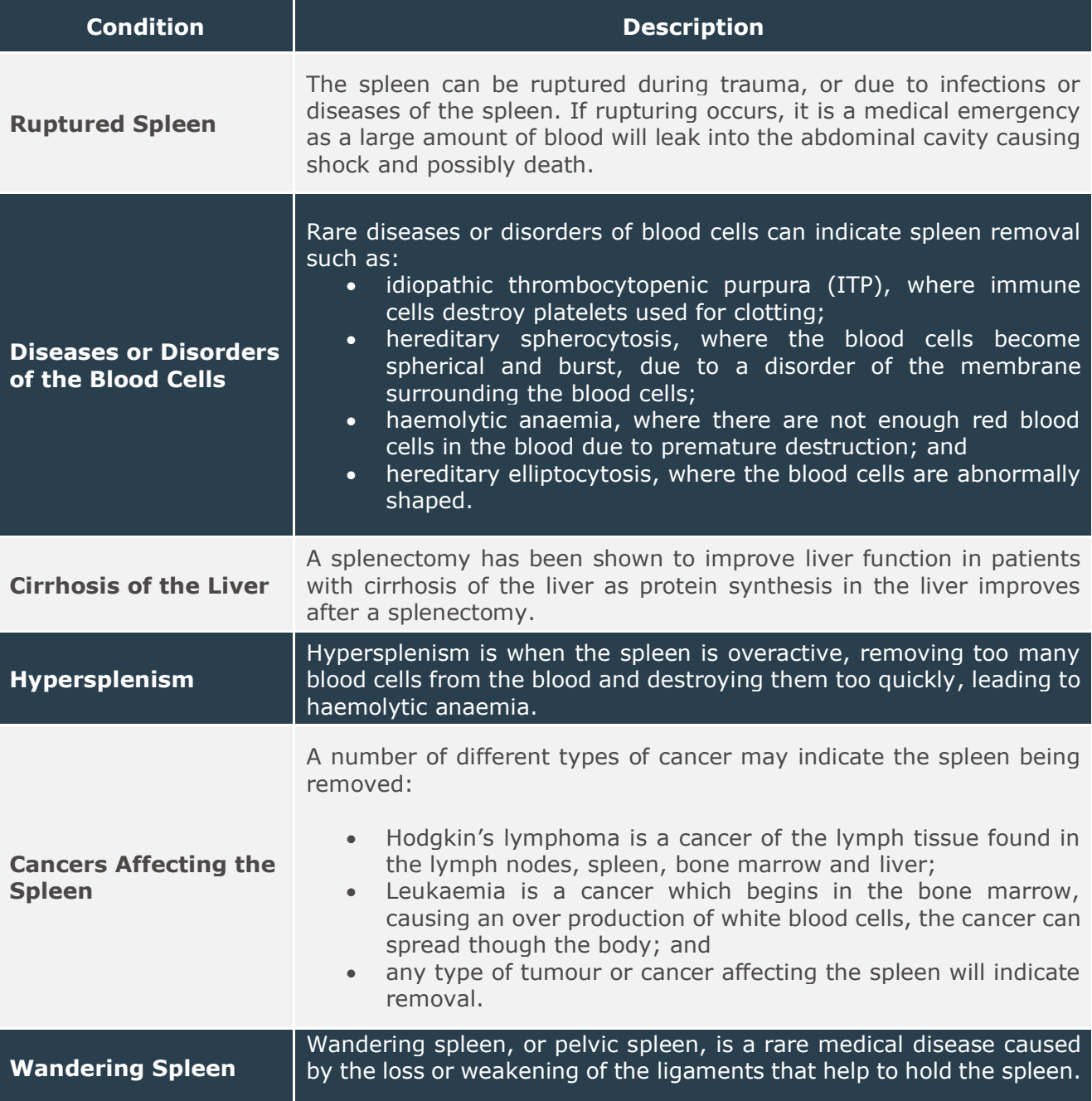

# **Spleen Removal**

The spleen is removed under general anaesthesia using one of two procedures.

*Open Spleen Removal* 

The surgeon will make a cut in the middle of the patient's abdomen or on the left side of the abdomen just below the ribs. The surgeon will locate the organ, dissect the ligaments holding it in place and remove it. Open spleen removal is the nominated procedure for cases where the spleen is enlarged or ruptured.

*Laparoscopic Spleen Removal*

A laparoscope is an instrument with a tiny camera and a light on the end. It allows the surgeon to see the area to be operated on through a small incision. The surgeon will make three to four small cuts in the abdomen and insert the laparoscope through one of the cuts. Other medical instruments will be inserted through the other cuts to assist in removal. Gas will be pumped into the abdomen to expand it and give the surgeon more space in which to work. The surgeon will use the laparoscope to guide the other instruments

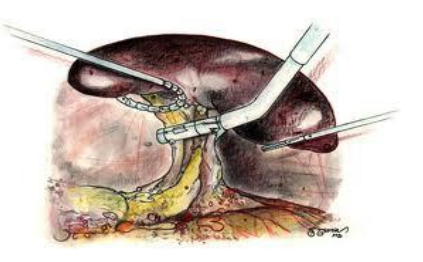

and remove the spleen. Patients usually recover more quickly from laparoscopic surgery and have less pain than from open surgery, it is the preferred method of removing a spleen in most cases.

### **Prognosis**

All surgery carries risks and patient recovery will always be dependent on the success of surgery. Specific risks related to this type of surgery include:

- **8** blood clot in the portal vein, an important vein that carries blood to the liver;
- **8** collapsed lung;
- **\*\*** [hernia](http://www.nlm.nih.gov/medlineplus/ency/article/000960.htm) at the surgical cut site;
- **:** increased risk of infection after splenectomy, post splenectomy [sepsis](http://www.nlm.nih.gov/medlineplus/ency/article/000666.htm) or other infections;
- **8** injury to nearby organs, such as the pancreas, stomach and colon; and
- pus collection under the diaphragm, a sub diaphragmatic abscess.

Risks are the same for both open and laparoscopic spleen removal. The major factor affecting all patients who have had a splenectomy is the fact that they are at increased risk of infection, due to the role of the spleen in the immune system, particularly pneumococcal infection. Post surgery and indefinitely, patients will require certain vaccinations and boosters such as pneumococcal, Meningococcal and haemophilus influenzae type b vaccines. Other functions of the spleen are taken over by other reticuloendothelial cells, which are cells scattered throughout the body with a range of functions including the ability to destroy other cells, once the spleen is removed.

## **LexiMed Consultants**

#### **Dr Andrew Renaut**  22

Colorectal & General Surgeon